# e-Spirit<sup>AG</sup>

# Release-Notes FirstSpirit – FormEdit<sup>5.8</sup>

## Hinweise zum Upgrade

Für den Fall, dass bereits eine ältere Version des Moduls installiert ist, müssen die Seiten-, Absatz- und Linkvorlagen sowie Skripte manuell aktualisiert werden. Installieren Sie dazu das Modul in ein leeres Projekt und kopieren Sie anschließend die Vorlagen in das bestehende Projekt.

**Die Formularkonfiguration wird nicht mehr direkt in der Seite abgelegt und als Request-Parameter übergeben. Stattdessen wird die** *Konfiguration auf dem Server in der formlogger.ini persistiert. Dies hat zur Folge, dass nach Änderungen an der Formularkonfiguration (form\_start-Absatz), die Webapplikation neu gestartet werden muss, damit das Servlet die neue Konfiguration einlesen kann.*

#### Neue Features

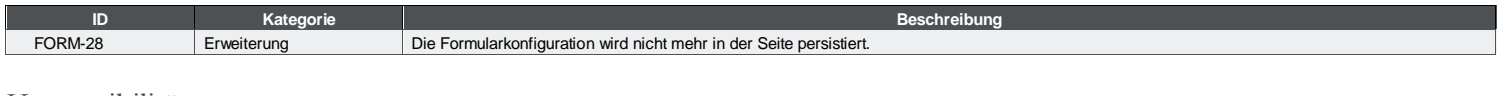

# Kompatibilität

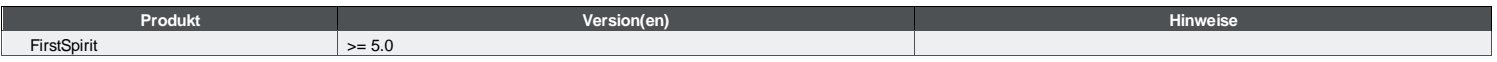

## Hilfe

Der [e-Spirit Helpdesk](https://helpdesk.e-spirit.com/) bietet Kunden und Partnern qualifizierte technische Unterstützung zu allen Themen, die FirstSpirit™ als Produkt betreffen. Weitere Hilfe zu vielen relevanten Themen erhalten und finden Sie in auch in unserer [Community.](https://community.e-spirit.com/)